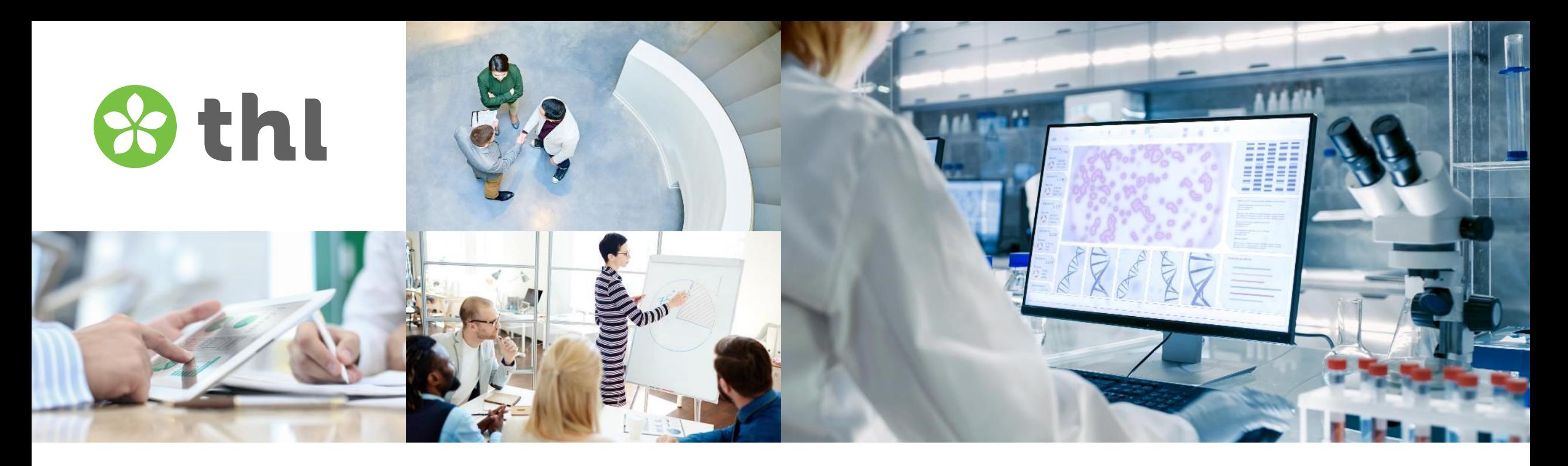

#### **FinSote-analyysit: R-ohje**

7.9.2021

**Terveyden ja hyvinvoinnin laitos**

#### **Sisältö**

- Otanta-asetelman määrittäminen R:n *survey*-kirjastolla
	- Aineiston lataus ja muokkaus
	- Otanta-asetelman muodostus
- Perustunnuslukujen laskeminen
	- Perustunnusluvut
	- Tunnusluvut osajoukottain
- Regressioanalyysit
	- Lineaarinen regressiomalli
	- Logistinen regressiomalli

### **FinSote-aineiston lataus ja muokkaus, 1/2**

- Aineiston lataus SAS-muodossa
	- F201 <- haven::read\_sas("\*tiedostopolku\*")
- Aineiston muokkaus tapahtuu kätevimmin *dplyr*-kirjaston komennoilla:
	- *%>%: pipeline-operaattori, jatkaa edeltävästä funktiosta saadun objektin seuraavan funktion ensimmäiseksi argumentiksi*
	- *mutate(): lisää/muokkaa muuttujia*

### **Aineiston lataus ja muokkaus, 2/2**

- Esim: lisätään ikäryhmäjaottelu 20v-34v, 35v-44v, 45v-54v, 55-64v ja +65v:
- **library(dplyr)**
- **dat <- F201 %>% mutate(age = case\_when(IKA2 %in%c(20:34) ~ 20, IKA2 %in% c(35:44) ~ 35, IKA2 %in% c(45:54) ~ 45, IKA2 %in% c(55:64) ~ 55, IKA2 > 64 ~ 65))**

#### **Otanta-asetelman muodostus**

- Otanta-asetelman muodostukseen tarvittavat muuttujat FinSote 2020 -aineistossa:
	- Painokerroinmuuttuja: **w\_analysis\_suomi**, ositusmuuttuja: **rg\_stratum\_suomi**, perusjoukon koko osittessa: **rg\_N\_suomi**
	- Huom! Muuttujien nimet eivät välttämättä ole samat muissa aineistoissa
	- **library(survey)**
	- **dat\_dsgn <- svydesign(id=~1, fpc=~rg\_N\_suomi, weights=~w\_analysis\_suomi, strata=~rg\_stratum\_suomi, data= dat)**
	- Jos tarkastelua tehdään hyvinvointialueiden tasolla, korvataan muuttujista loppuliitteet "\_suomi" loppuliitteillä "\_hyvinvointialue"

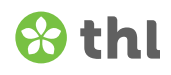

#### **Perustunnuslukujen laskeminen**

- survey-kirjastossa määritellyt, otanta-asetelman huomioivat funktiot alkavat usein **svy**-etuliitteellä
- Esim: terveysliikuntasuosituksen saavuttavien osuus
	- kyseessä 0/1-indikaattorimuuttuja, joten keskiarvo vastaa suosituksen saavuttavien osuutta
	- **svymean(~fs\_phexcer\_guidel\_enough, design=dat\_dsgn, na.rm=T)**

> svymean(~fs phexcer guidel enough, design=dat dsgn, na.rm=T) SE mean fs phexcer guidel enough  $0.39077$   $0.0048$ 

### **Perustunnusluvut osajoukottain, 1/2**

- Esim: terveysliikuntasuosituksen saavuttavien osuus sukupuolen ja ikäryhmän mukaan
	- **svyby(~fs\_phexcer\_guidel\_enough, ~sukupuoli+age, design=dat\_dsgn, FUN=svymean, na.rm=T)**

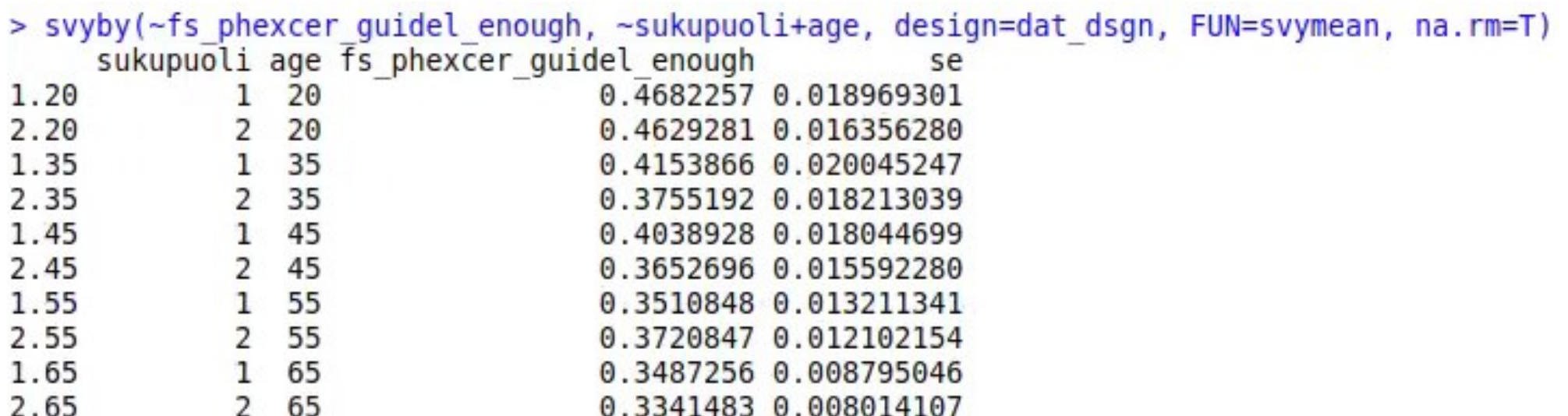

#### **Perustunnusluvut osajoukottain, 2/2**

- Osajoukkokohtaisia tuloksia voi laskea myös yksitellen käyttäen esim. subset-funktiota svydesign-objektille:
	- **svymean(~fs\_phexcer\_guidel\_enough, design=subset(dat\_dsgn, age==20&sukupuoli==1), na.rm=T)**

> svymean(~fs phexcer guidel enough, design=subset(dat dsgn, age==20&sukupuoli==1), na.rm=T) **SF** mean fs phexcer guidel enough 0.46823 0.019

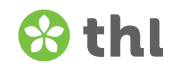

### **Luokitellut muuttujat: jakaumat**

- Luokkaesiintyvyydet saa esim. **svymean**-komennolla:
	- **svymean(~interaction(fs\_phexcer\_guidel\_enough, age), design=dat\_dsgn, na.rm=T)**

> svymean(-interaction(fs phexcer guidel enough, age), design=dat dsgn, na.rm=T) **SE** mean interaction(fs phexcer guidel enough, age)0.20 0.126249 0.0039 interaction(fs phexcer guidel enough, age)1.20 0.110016 0.0038 interaction(fs phexcer guidel enough, age)0.35 0.104012 0.0035 interaction(fs phexcer guidel enough, age)1.35 0.068123 0.0029 interaction(fs phexcer guidel enough, age)0.45 0.100564 0.0030 interaction(fs phexcer guidel enough, age)1.45 0.062955 0.0024 interaction(fs phexcer guidel enough, age)0.55 0.115119 0.0026 interaction(fs phexcer guidel enough, age)1.55 0.065279 0.0020 interaction(fs phexcer guidel enough, age)0.65 0.163283 0.0026 interaction(fs phexcer quidel enough, age)1.65 0.084400 0.0018

# **Lineaarinen regressioanalyysi**

- Luokitellut muuttujat määritellään käyttämällä factor()-funktiota
- Esim:
	- **mod1 <- svyglm(weight\_kg ~ height\_cm + factor(age), design=dat\_dsgn)**
	- **summary(mod1)**

```
Survey design:
survey::svydesign(id = \sim1, fpc = \simrg N suomi, weights = \simw analysis suomi,
    strata = \negrg stratum suomi, data = dat)
Coefficients:
               Estimate Std. Error t value Pr(>\vert t \vert)(Intercept) -81.66623.9205 - 20.831 < 2e-16 ***
height cm 0.9216 0.0227 40.610 < 2e-16 ***
factor(\text{age})35 3.5278 0.6003 5.877 4.23e-09 ***<br>
factor(\text{age})45 6.5630 0.5454 12.034 < 2e-16 ***
factor(age)55 5.6937
                             0.4712 12.083 < 2e-16 ***
                              0.4193 6.757 1.43e-11 ***
factor(age)65 2.8334
. . .
Signif. codes: 0 '***' 0.001 '**' 0.01 '*' 0.05 '.' 0.1 ' ' 1
```
# **Lineaarinen regressio: Waldin testi**

- Testataan, onko ikäryhmien välillä eroa:
	- **regTermTest(mod1, ~factor(age))**

```
> regTermTest(mod1, ~factor(age))
Wald test for factor(age)
 in svyglm(formula = weight kg ~ height cm + factor(age), design = dat dsgn)
F = 56.94265 on 4 and 27312 df: p = 2.22e-16
```
- regTermTest-funktion nollahypoteesi on, että kaikkien annettujen selittäjien (tässä siis pelkkä ikäryhmä) vaikutukset ovat nollia, eli tässä tapauksessa, että ikäryhmien välillä ei olisi eroa
- Pieni p-arvo viittaa, että ikäryhmien välillä on eroa

# **Lineaarinen regressio: yhdysvaikutukset**

- Yhdysvaikutus kuvataan :- tai \*-merkinnällä. Jälkimmäinen muodostaa myös päävaikutustermit
	- **mod2 <- svyglm(weight\_kg ~ height\_cm\*factor(age), design=dat\_dsgn)**
	- **summary(mod2)**

Coefficients:

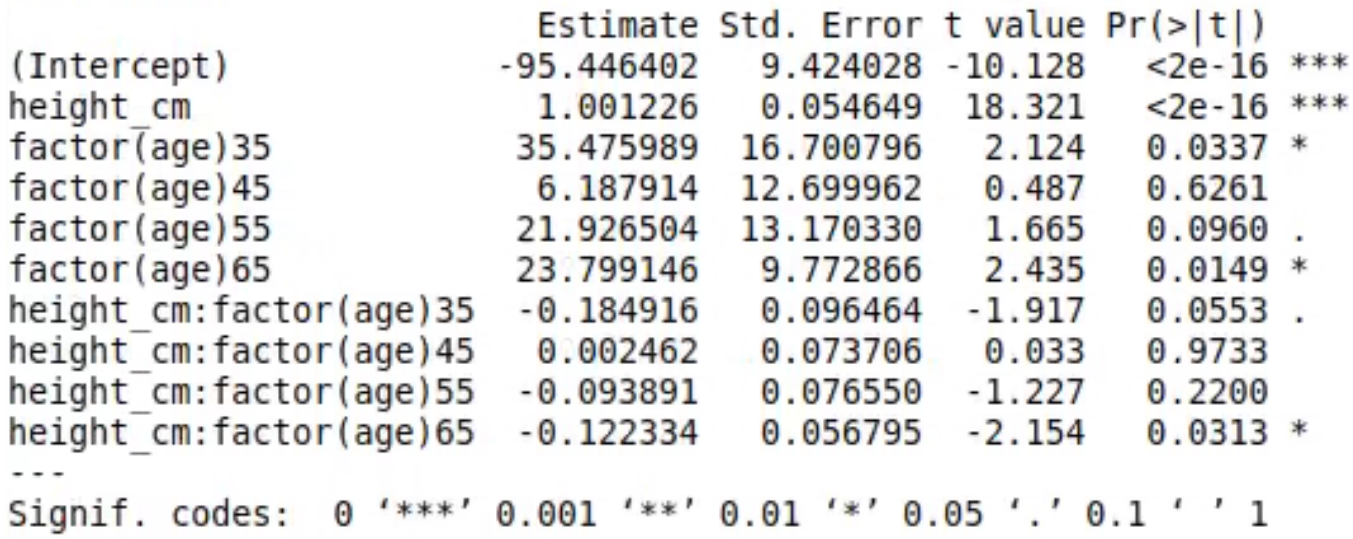

### **Yhdysvaikutusten testaaminen**

- Testataan, onko yhdysvaikutus merkitsevä
	- **regTermTest(mod2, ~height\_cm:factor(age))**

```
> regTermTest(mod2, ~height cm:factor(age))
Wald test for height cm: factor(age)
 in svyglm(formula = weight kg \sim height cm * factor(age), design = dat dsgn)
F = 2.680463 on 4 and 27308 df: p = 0.029896
```
- Huom! :-merkki tarkoittaa, että testataan ainoastaan yhdysvaikutustermiä. Jos olisikin käytetty ~height\_cm\*factor(age), niin testattaisiin, ovatko yhdysvaikutus JA päävaikutukset nollia.
- Vastaavasti ~height\_cm+factor(age) testaisi, ovatko molemmat päävaikutukset nollia.

# **Logistinen regressiomalli, 1/2**

- Logistinen regressiomalli saadaan antamalla svyglm-funktioon argumentiksi "family = quasibinomial()":
	- **mod3 <- svyglm(fs\_phexcer\_guidel\_enough ~ factor(sukupuoli)\*factor(age), design=dat\_dsgn, family = quasibinomial())**
	- **summary(mod3)**

Coefficients:

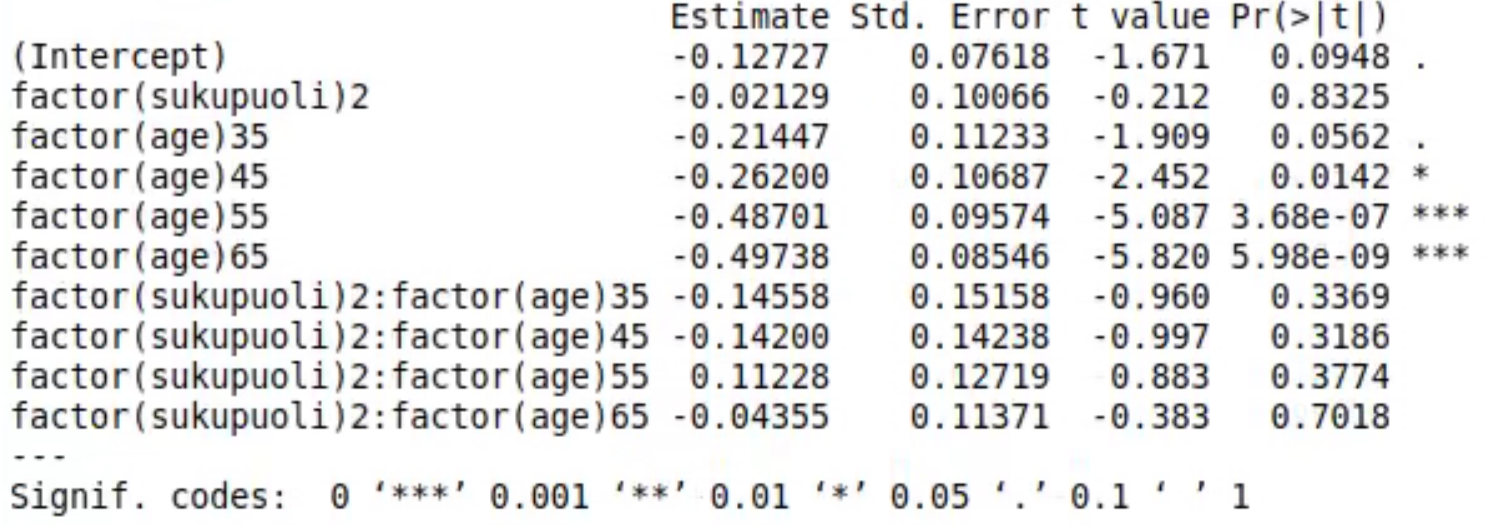

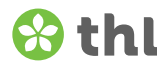

# **Logistinen regressiomalli, 2/2**

• Logistisen regressiomallin tulosteessa vaikutusten estimaatit ovat logit-skaalalla, joten negatiiviset estimaatin arvot tarkoittavat pienempää todennäköisyyttä havaita vasteen arvo 1 (olettaen, että vaste on koodattu 0/1) ja positiiviset estimaatit suurempaa todennäköisyyttä.